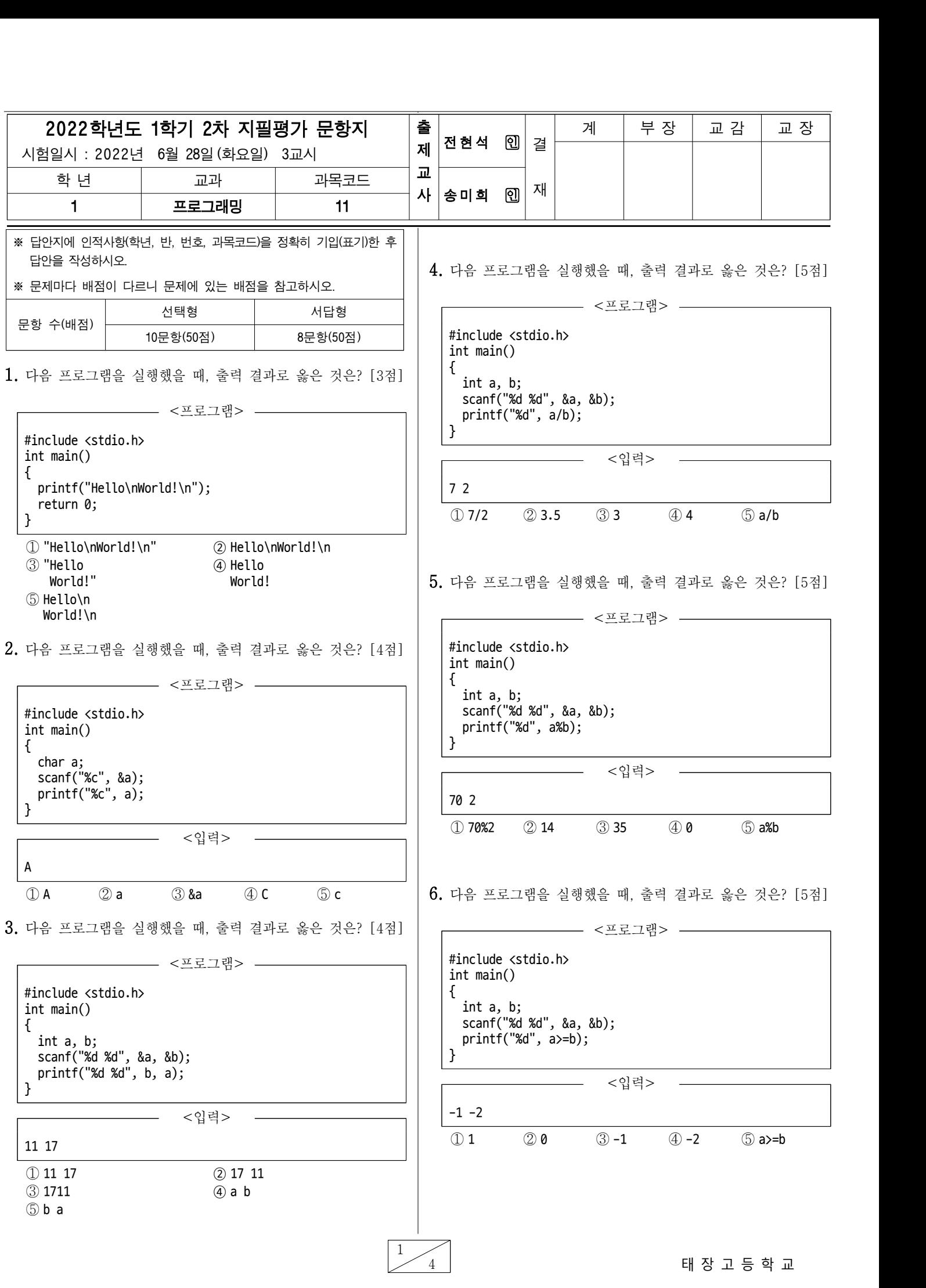

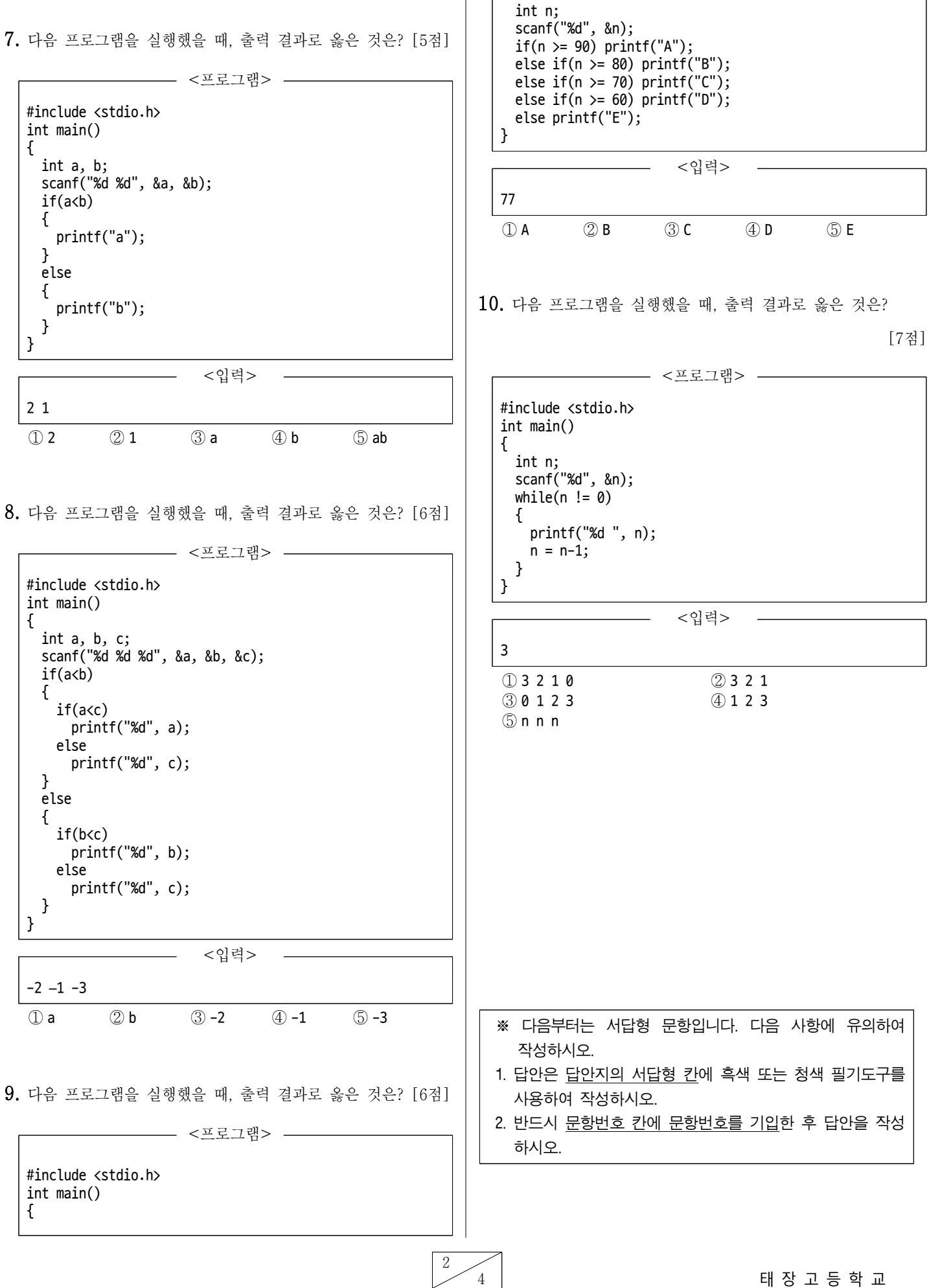

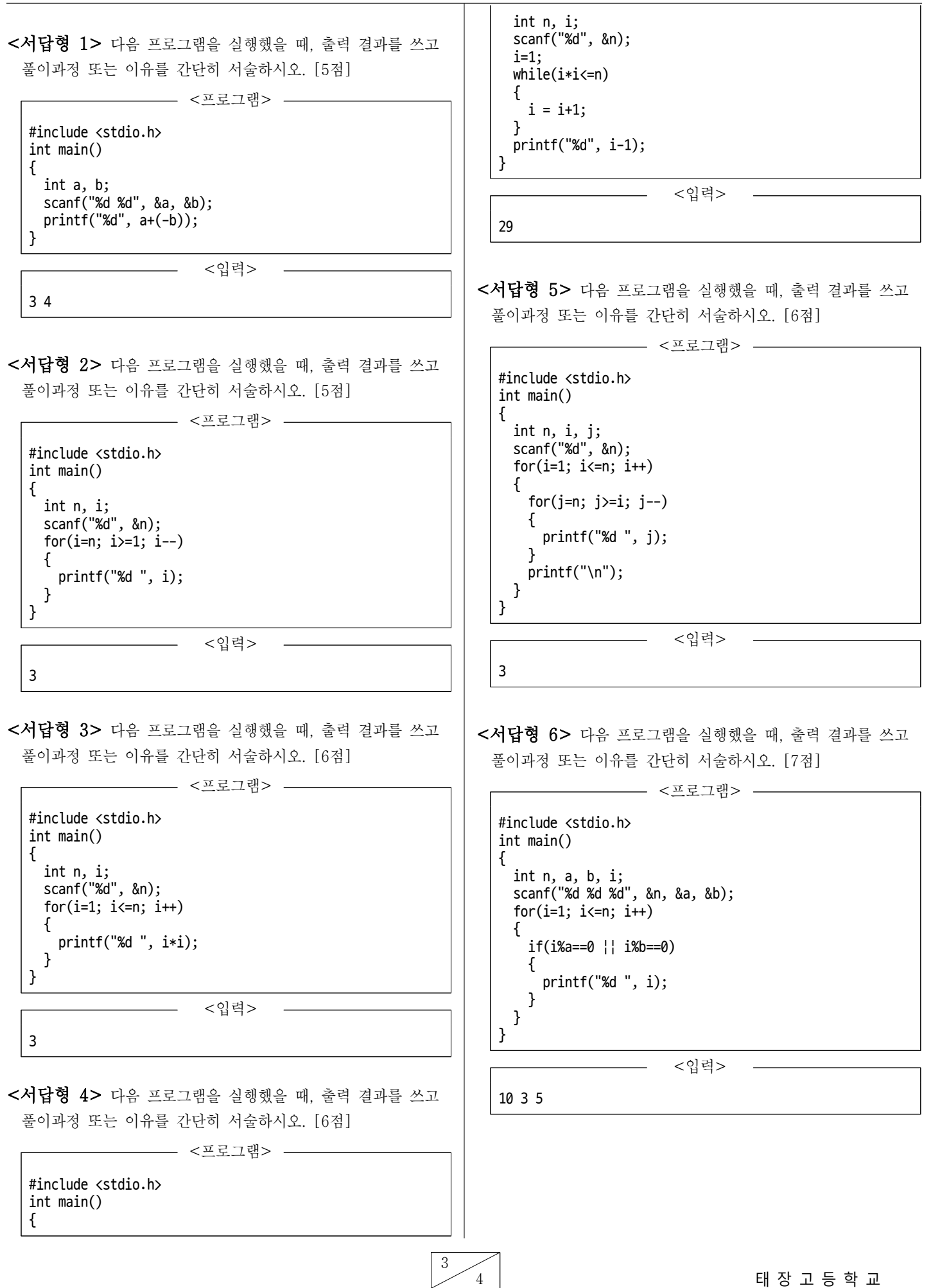

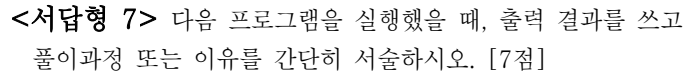

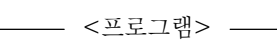

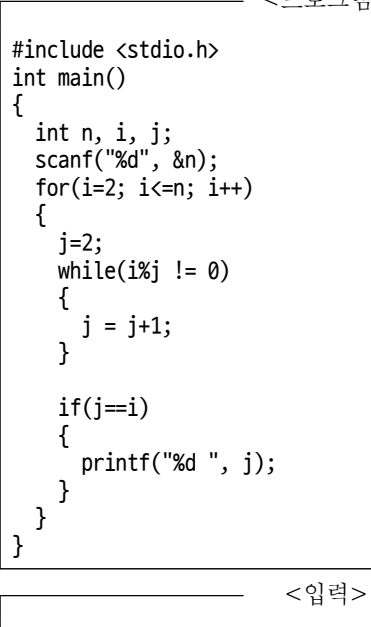

5

<서답형 8> 다음 프로그램을 실행했을 때, 출력 결과를 쓰고 풀이과정 또는 이유를 간단히 서술하시오. [8점]

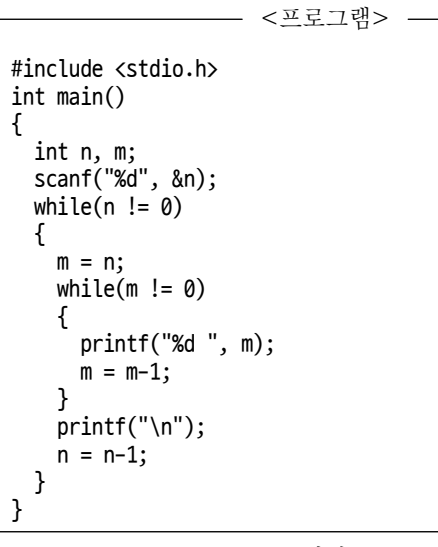

<입력>

 $\frac{4}{4}$ 

3

이 시험문제의 저작권은 태장고등학교에 있습니다. 저작권법에 의해 보호받 는 저작물이므로 전재와 복제는 금지되며, 이를 어길시 저작권법에 의거 처벌될 수 있습니다.